#### <<UG NX 7.5

<<UG NX 7.5

- 13 ISBN 9787121174094
- 10 ISBN 712117409X

出版时间:2012-6

页数:338

字数:563000

extended by PDF and the PDF

http://www.tushu007.com

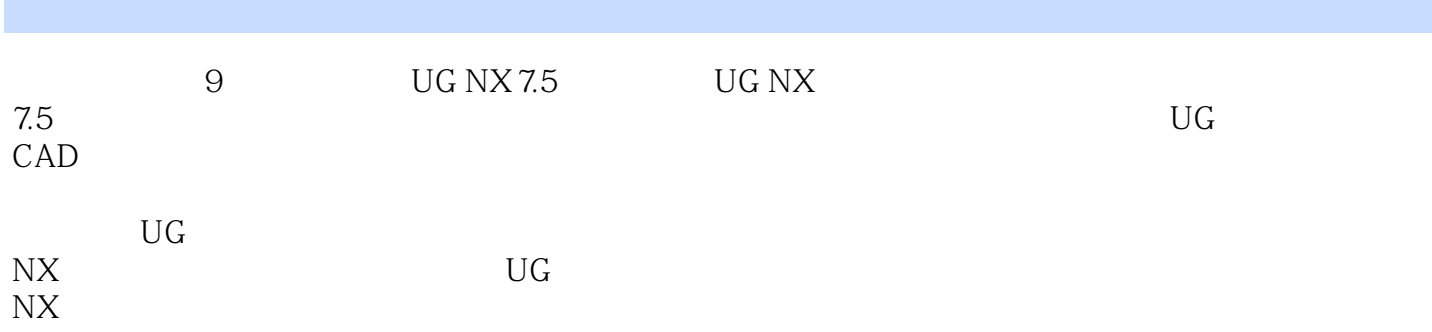

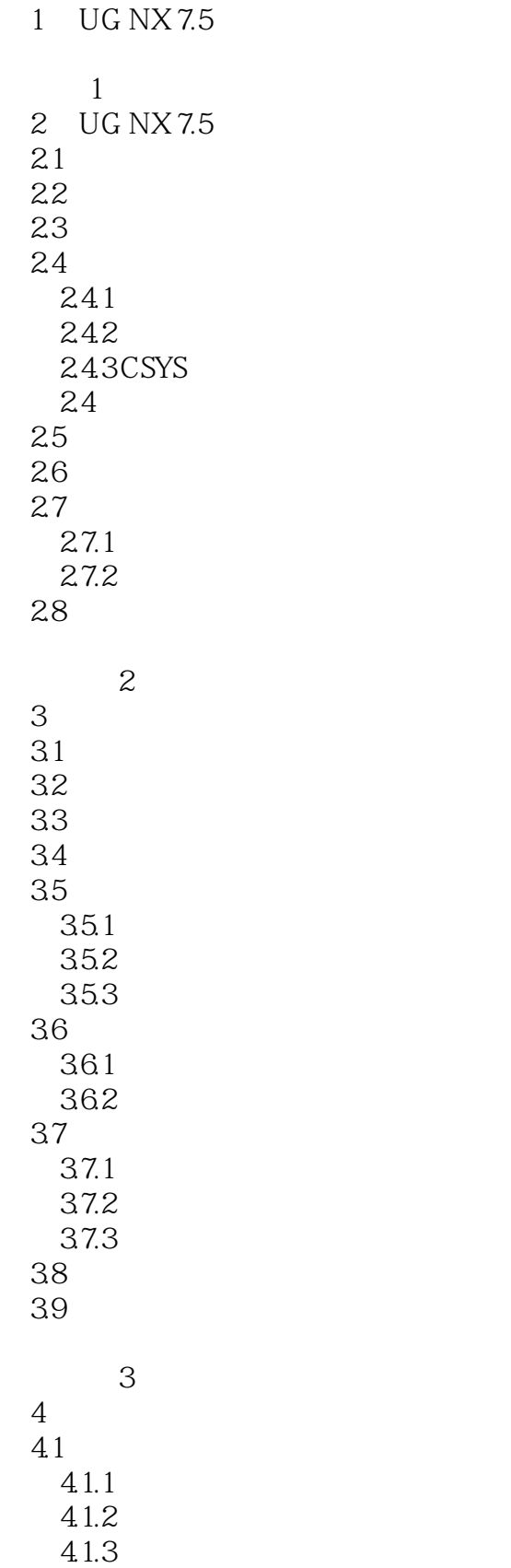

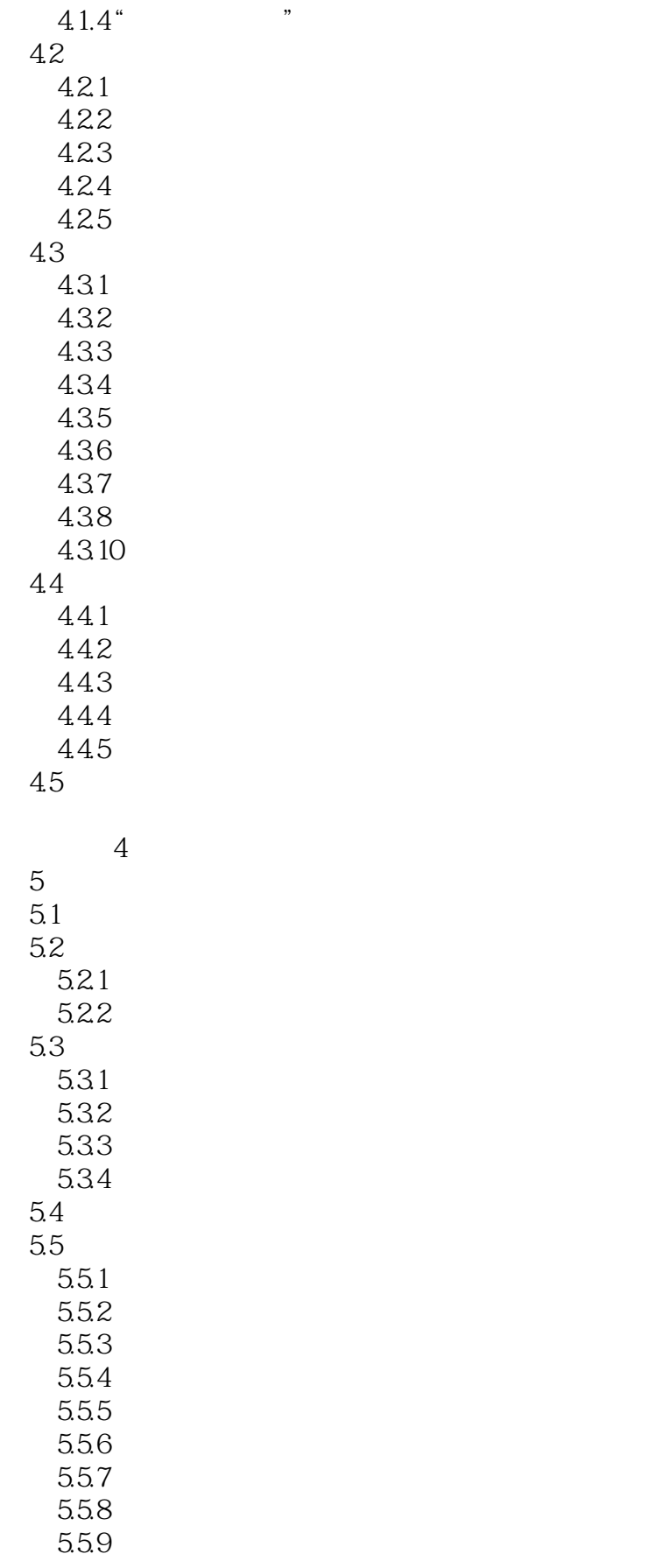

<<UG NX 7.5

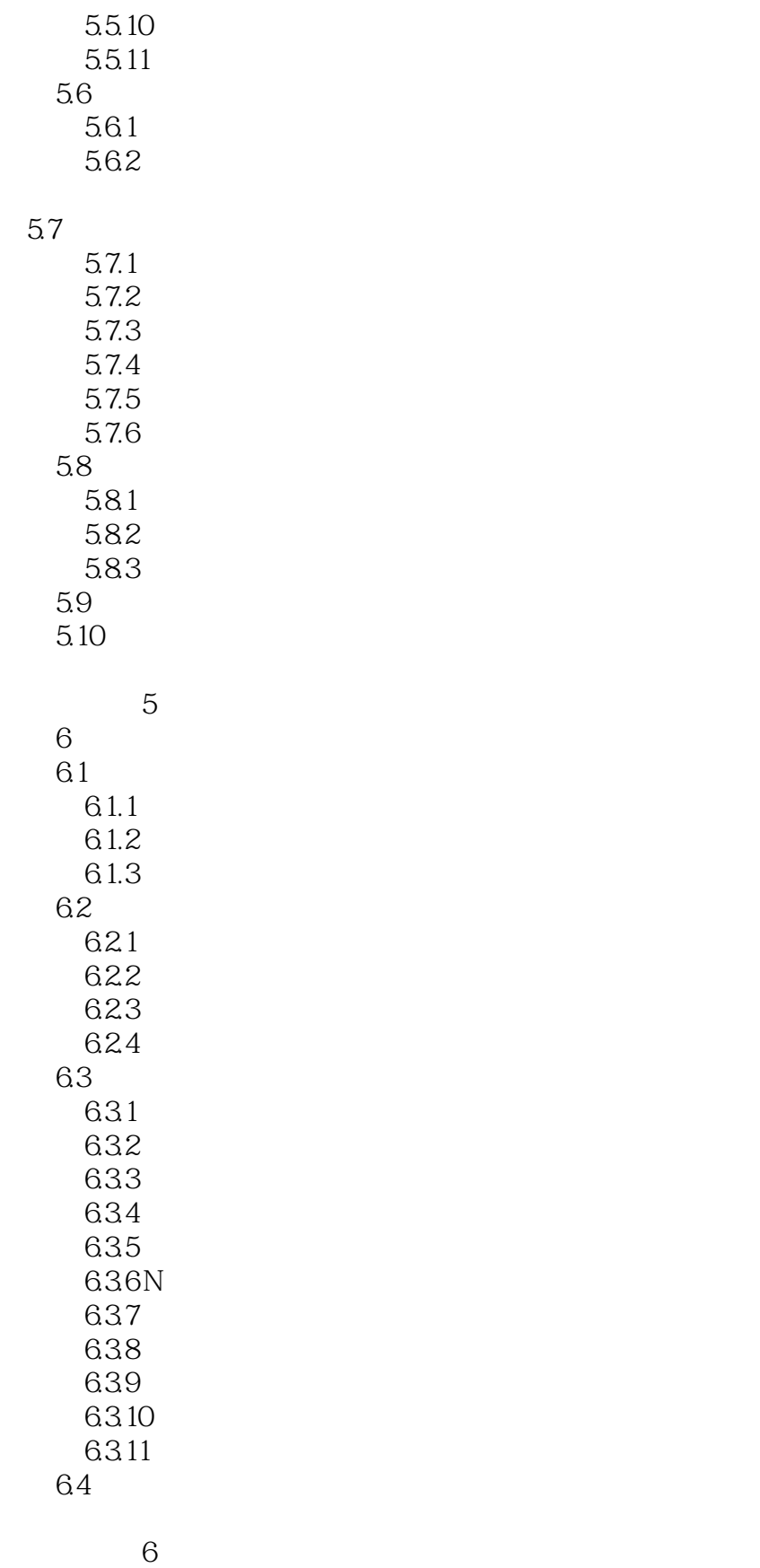

 $7$ 

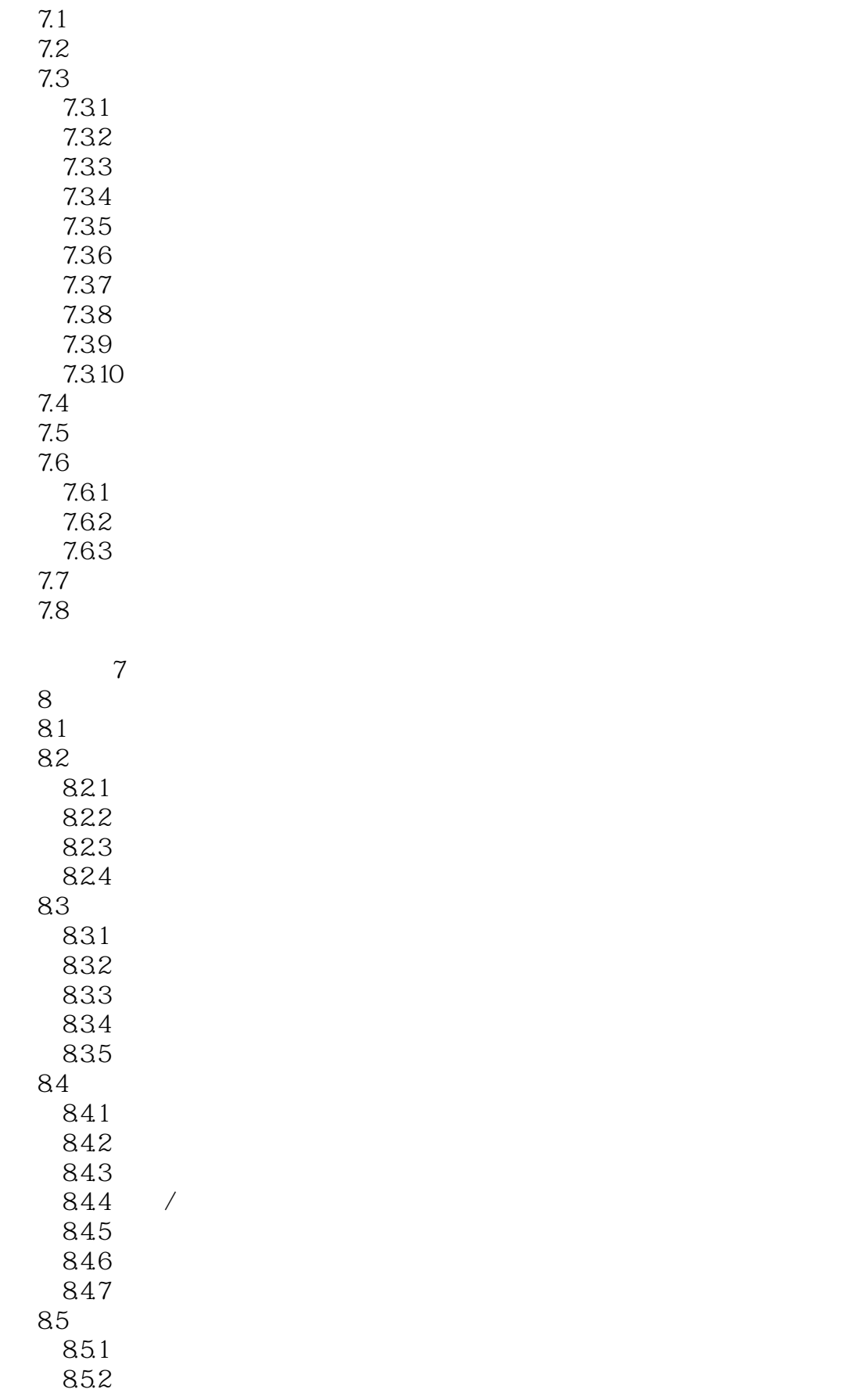

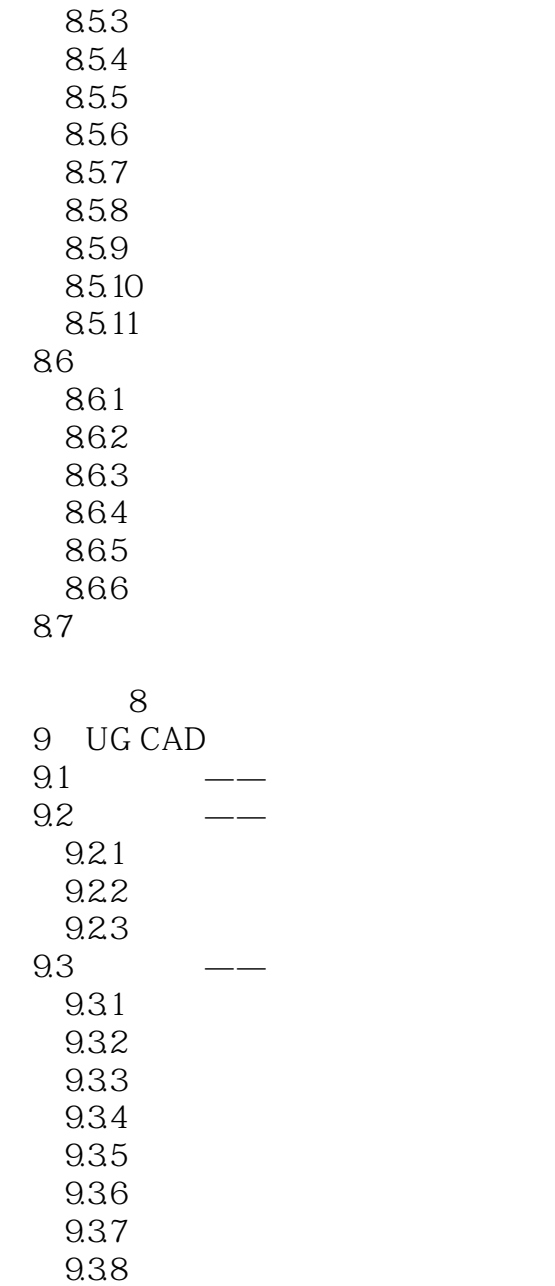

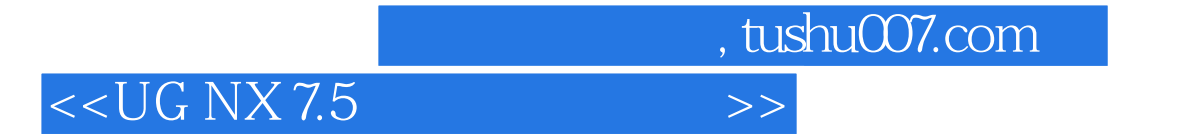

本站所提供下载的PDF图书仅提供预览和简介,请支持正版图书。

更多资源请访问:http://www.tushu007.com